### BASI DI DATI PER IL SUPPORTO ALLE DECISIONI

Vincenzo Calabrò

# **Limiti delle basi di dati relazionali**

Le basi di dati sono adatte per la gestione efficiente di dati in linea (OLTP), ma offrono supporto limitato all'analisi dei dati (OLAP):

- SQL non adatto agli analisti di alto livello
- complessità e rigidità delle applicazioni
	- difficile ottimizzare applicazioni in modo che soddisfino sia le esigenze della gestione in linea sia quelle di analisi

Necessità di soluzioni che rendano i dati prodotti per la gestione operativa utilizzabili anche per la gestione strategica

## **OLTP: On Line Transaction Processing**

**Tradizionale elaborazione di transazioni, che realizzano i processi operativi**

- operazioni predefinite e relativamente semplici
- ogni operazione coinvolge "pochi" dati
- dati di dettaglio, aggiornati
- proprietà ACIDe delle transazioni essenziali

# **OLAP: On Line Analytical Processing**

### **Elaborazione di operazioni per il supporto alle decisioni**

- operazioni complesse e casuali
- ogni operazione può coinvolgere molti dati
- dati aggregati, storici, anche non aggiornati
- proprietà ACIDe non rilevanti
	- tipicamente operazioni di lettura

### **OLTP vs OLAP**

- la configurazione di sistemi dedicati a uno solo dei due compiti è un problema gestibile
- è estremamente difficile far convivere i due carichi di lavoro
	- disomogeneità di utenti e requisiti
	- differenze tecniche

## **OLTP vs OLAP: differenze** (1)

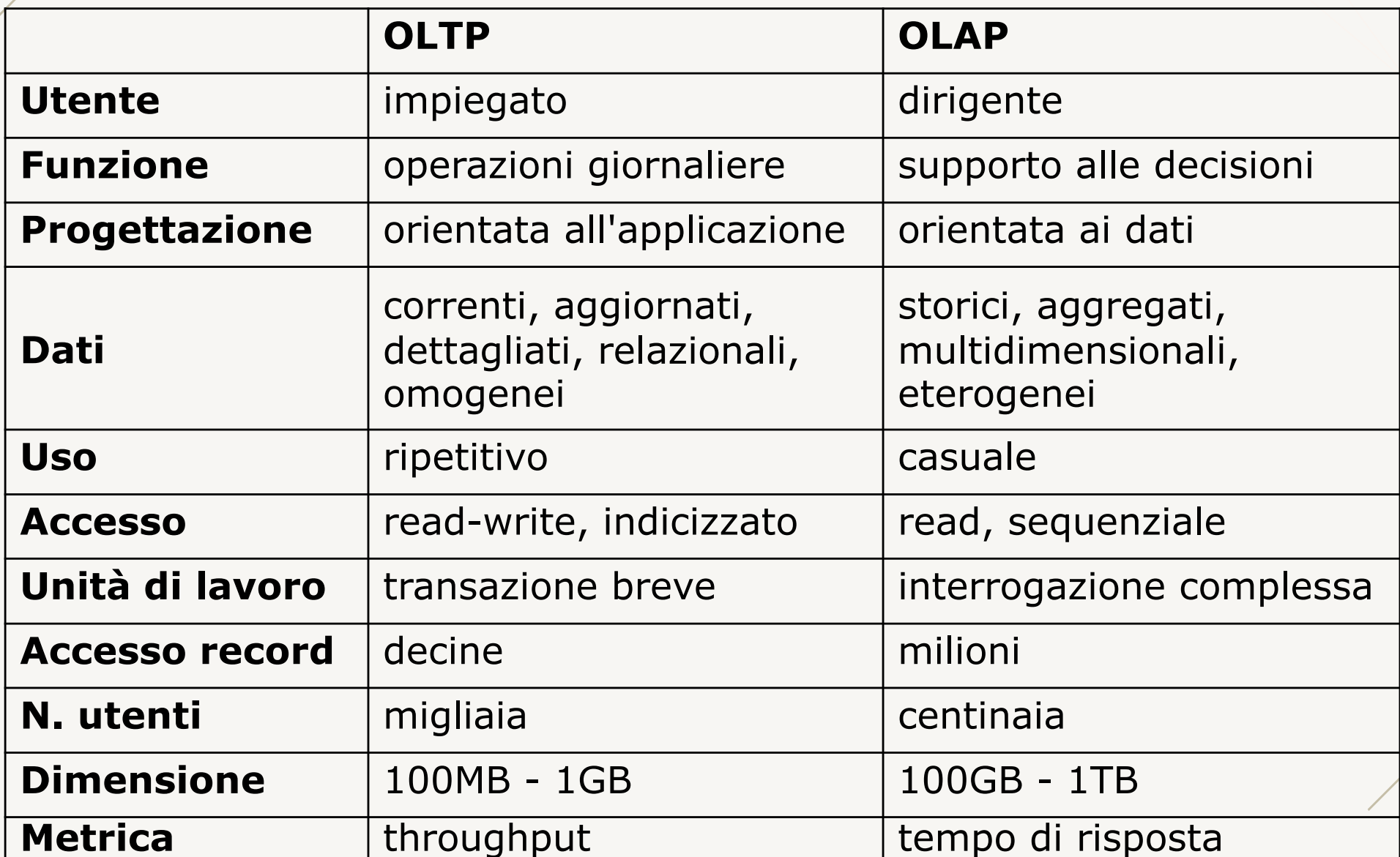

# **OLTP vs OLAP: differenze** (2)

- conflitto di lock
	- OLTP: tante transazioni rapide con lock esclusivi
	- OLAP: poche transazioni lunghe con lock condivisi
	- OLTP+OLAP:
		- le transazioni OLTP sono molto rallentate
		- o le query OLAP non riescono ad essere eseguite
- uso degli indici
	- OLTP: pochi e solo se servono
	- OLAP: tanti per coprire ogni esigenza
	- OLTP+OLAP
		- § o le transazioni OLTP rallentano per l'aggiornamento di molti indici
		- o le query OLAP non hanno a disposizione gli indici necessari

## **OLTP vs OLAP: differenze** (3)

- precomputazione di query
	- OLTP: molto raramente, per problemi di consistenza e di carico
	- OLAP: aspetto chiave per abbassare i tempi di risposta
- modello logico
	- OLTP: elevata frammentazione e tante tabelle, generalmente normalizzate
	- OLAP: poche tabelle denormalizzate

## **OLTP vs OLAP: soluzione**

- hanno un conflitto intrinseco
	- non sparisce con l'aumentare della potenza di calcolo
- soluzione
	- separare i due ambienti
		- § basi di dati (OLTP)
		- § data warehouse (OLAP)

# **OLTP e OLAP: separazione degli ambienti**

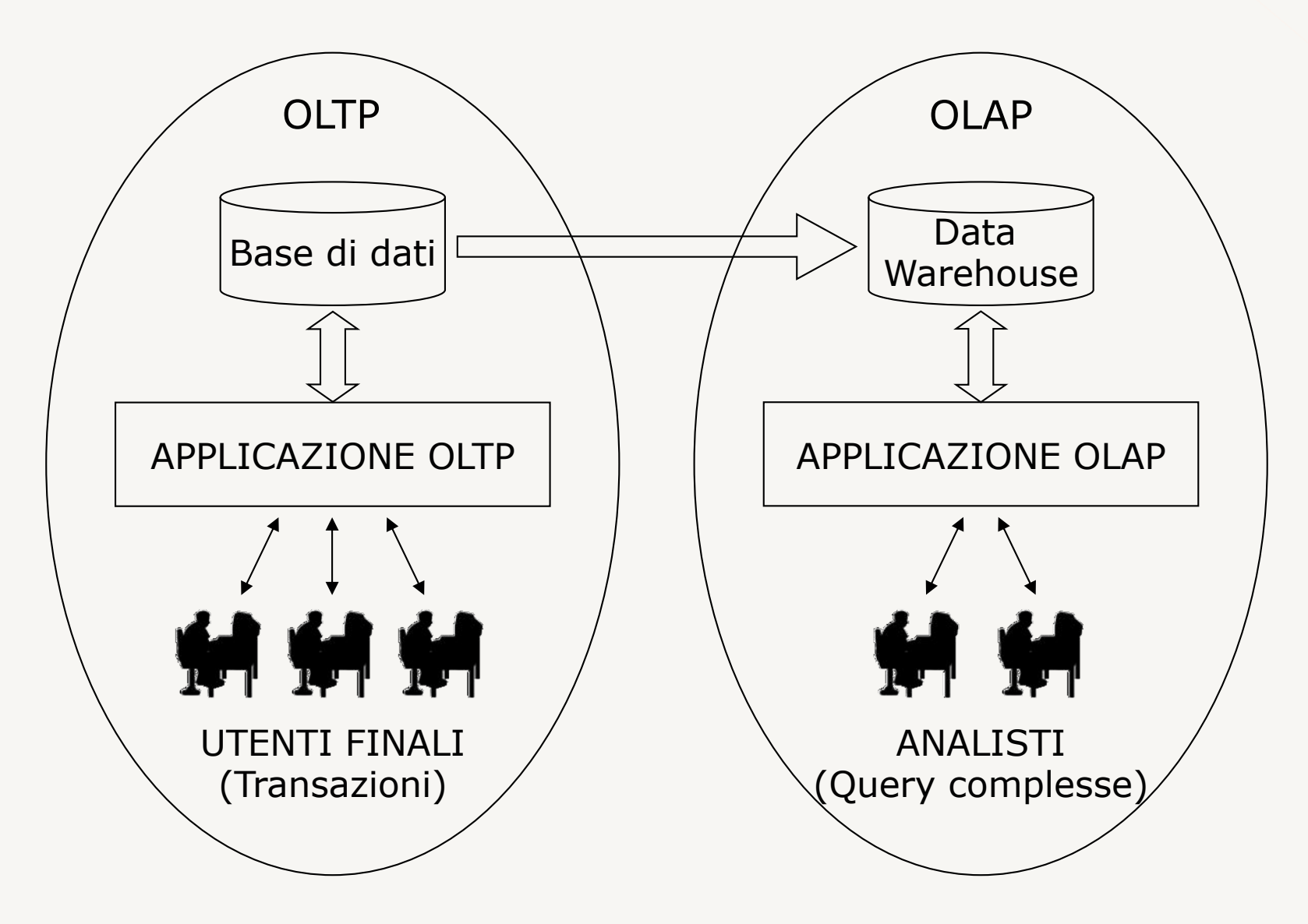

## **Data Warehouse: caratteristiche** (1)

### **Base di dati per il supporto alle decisioni (OLAP)**

- integrata
- dati in forma aggregata
- dati storici/temporali
- fuori linea e non volatile
- autonoma

## **Data Warehouse: caratteristiche** (2)

#### **Integrata**

- riunisce i dati di diverse sorgenti informative preesistenti
- rappresenta i dati in modo univoco, riconciliando le eterogeneità delle diverse rappresentazioni
	- nomi
	- struttura
	- codifica

## **Data Warehouse: caratteristiche** (3)

#### **Forma aggregata**

- i dati delle sorgenti sono aggregati sulla base di opportune coordinate
	- es., tempo, collocazione geografica, tipologia di prodotto
- è orientata ai dati (non alle applicazioni)
	- le basi di dati operazionali sono costruite a supporto dei singoli processi operativi o applicazioni
	- la data warehouse è costruita attorno alle principali entità del patrimonio informativo aziendale

## **Data Warehouse: caratteristiche** (4)

### **Dati storici/temporali**

- tiene l'evoluzione storica delle informazioni con un ampio orizzonte temporale e indicazione di elementi di tempo
	- è di interesse l'evoluzione storica delle informazioni con un orizzonte temporale dell'ordine degli anni
	- le basi di dati operazionali mantengono il valore corrente delle informazioni (orizzonte temporale di pochi mesi)

## **Data Warehouse: caratteristiche** (5)

#### **Fuori linea e non volatile**

- tipicamente formata in modo asincrono e periodico rispetto alle sorgenti
	- operazioni di accesso e interrogazione "diurne"
	- operazioni di caricamento e aggiornamento dei dati "notturne"
	- le operazioni possono riguardare milioni di record (in una base di dati operazionale, vengono acceduti, inseriti, modificati, cancellati pochi record alla volta)

## **Data Warehouse: caratteristiche** (6)

#### **Autonoma**

- fisicamente separata dalle sorgenti informative
	- ragioni tecniche
	- non esiste un'unica base di dati operazionale che contiene tutti i dati di interesse
	- la data warehouse deve essere integrata
	- i dati di interesse sarebbero comunque diversi
		- § devono essere mantenuti dati storici
		- § devono essere mantenuti dati aggregati
	- l'analisi dei dati richiede organizzazioni speciali dei dati e metodi di accesso specifici
	- degrado generale delle prestazioni senza la separazione

# **OLAP e controllo di gestione**

Le applicazioni per il controllo di gestione

- hanno alcune caratteristiche in comune con le applicazioni OLAP
	- principalmente lettura di dati
	- necessità di svolgere aggregazioni
	- confronti con serie storiche
- sono una cosa diversa!
	- staticità delle query (non query ad hoc, ma report fissi)
	- necessità di mantenere il dettaglio dello schema
- possono condividere informazioni con l'OLAP, ma devono essere progetti diversi

## **Data warehouse: architettura** (1)

- sorgenti dei dati
- data warehouse server (dedicato all'OLAP)
	- spesso gestisce anche viste materializzate (data mart)
	- può avere associati metadati e strumenti per l'assistenza allo sviluppo
- sistema di alimentazione
	- estrazione dei dati dalle sorgenti
	- pulizia (elimina errori e inconsistenze) e trasformazione
	- caricamento nella data warehouse
- strumenti di analisi
	- analisi multidimensionale (operazioni interattive di aggregazione/disaggregazione dei dati)
	- data mining (ricerche sofisticate per inferire nuovi dati e correlazioni fra i dati)

### **Data warehouse: architettura** (2)

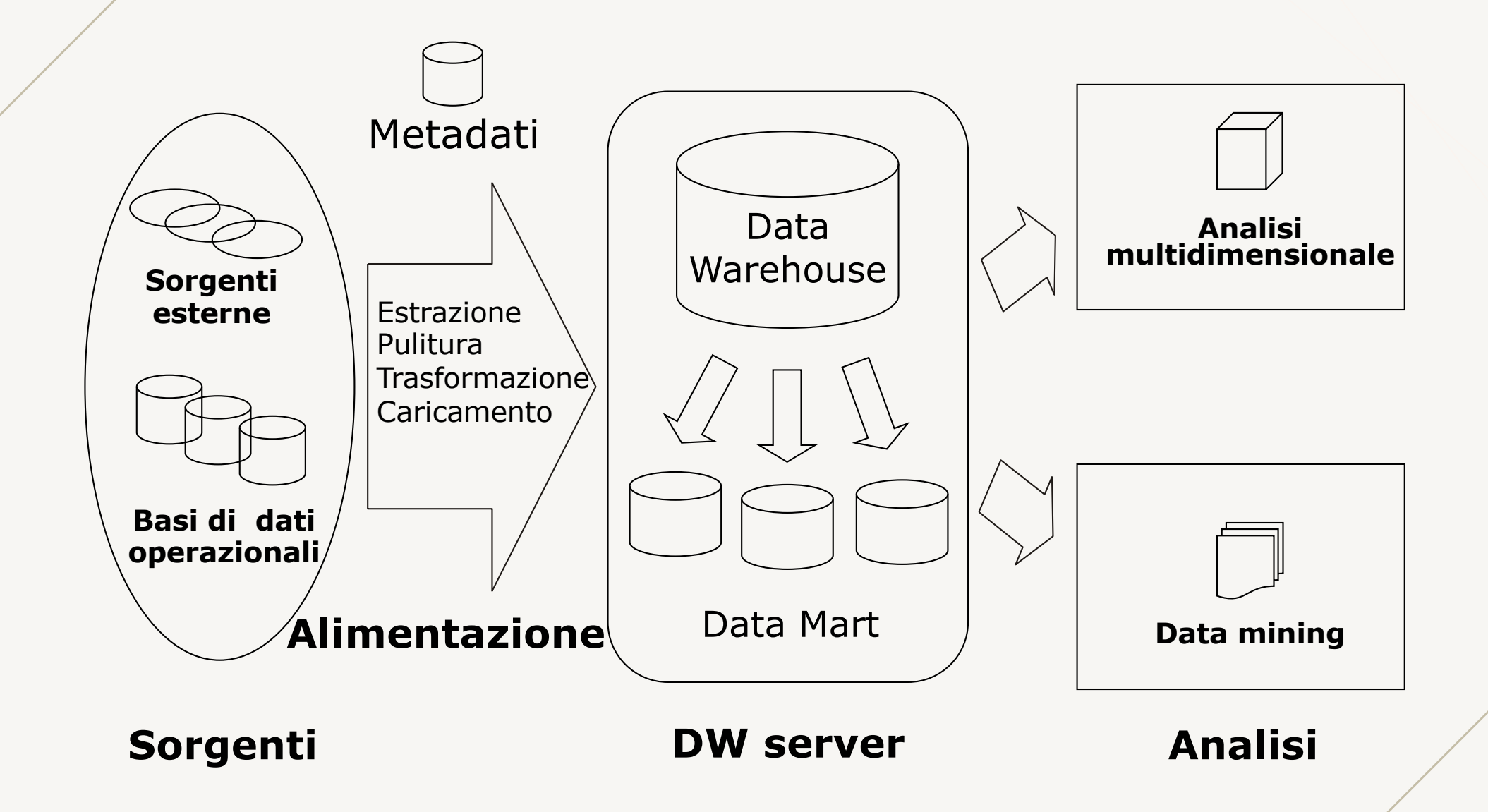

## **Modello multidimensionale**

### **Rappresentazione dei dati ad alto livello**

- prescinde dai criteri di memorizzazione
- favorisce l'analisi

Concetti rilevanti

- fatto: concetto sul quale centrare l'analisi
- misura: proprietà atomica di un fatto da analizzare
- dimensione: descrive una prospettiva lungo la quale effettuare l'analisi

## **Fatti, misure, dimensioni: esempi**

Catena di negozi

- fatto: vendita
- misure: quantità venduta, incasso
- dimensioni: articolo, tempo, luogo

#### Compagnia telefonica

- fatto: telefonata
- misure: costo, durata
- dimensioni: chiamante, chiamato, tempo

# **Dimensioni e gerarchie di livelli**

Ciascuna dimensione è organizzata in una gerarchia che rappresenta i possibili livelli di aggregazione per i dati della dimensione stessa

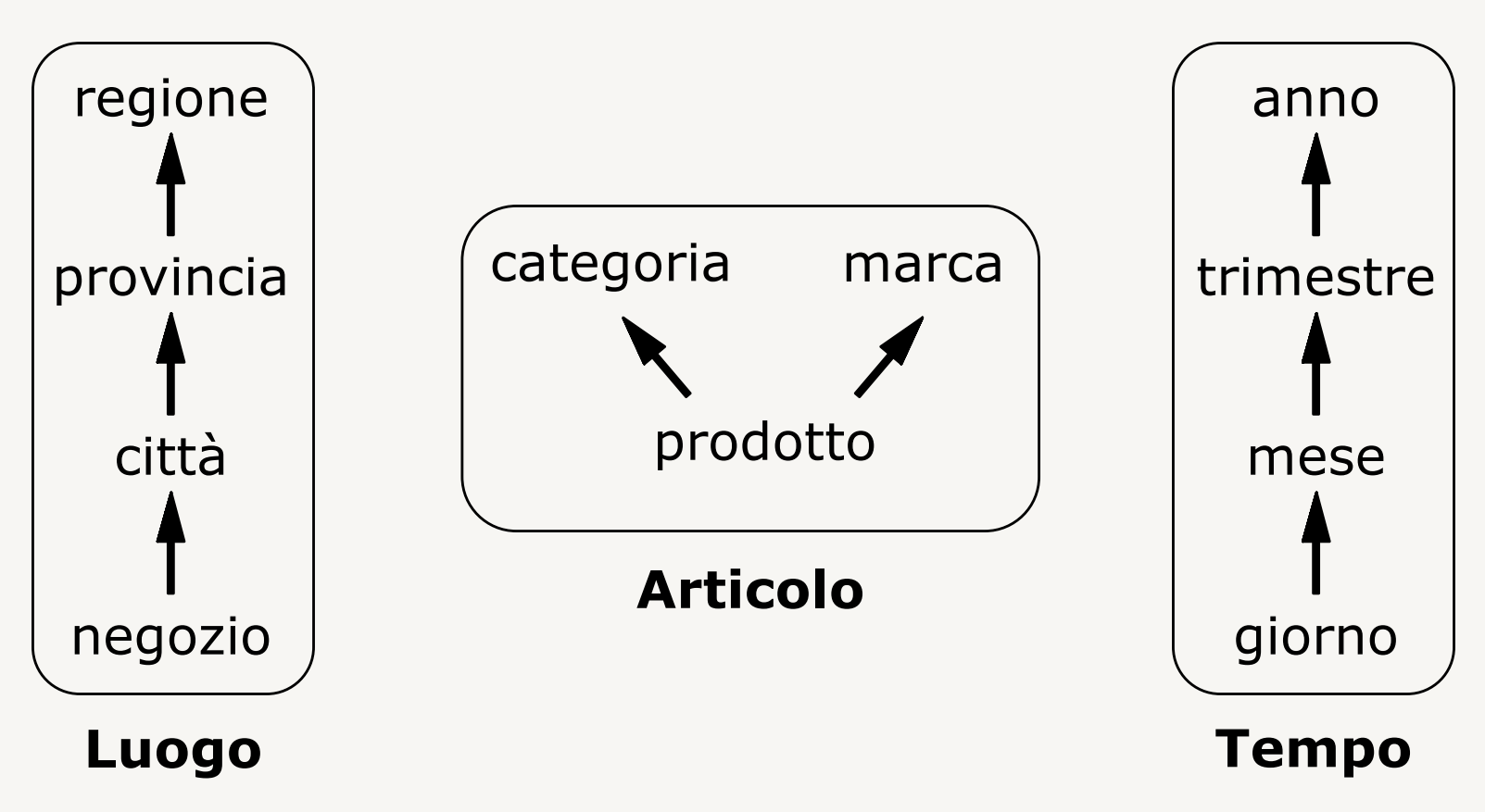

# **Modello multidimensionale: esempio** (1)

- fatto: vendita
- misura: quantità
- dimensioni: articolo, tempo, luogo

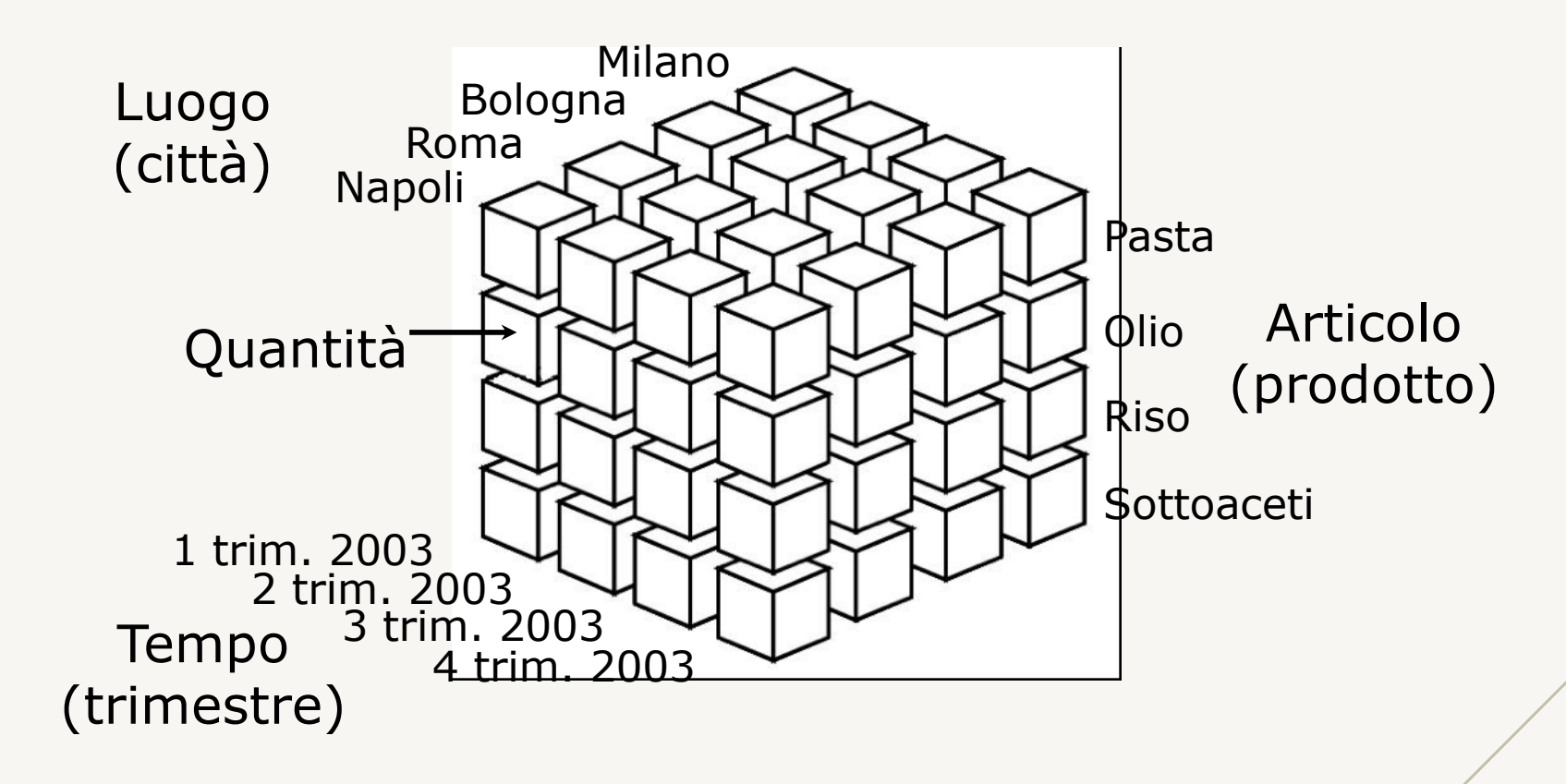

# **Modello multidimensionale: esempio** (2)

Il manager di una città esamina la vendita dei prodotti in tutti i periodi relativamente alla città di sua competenza

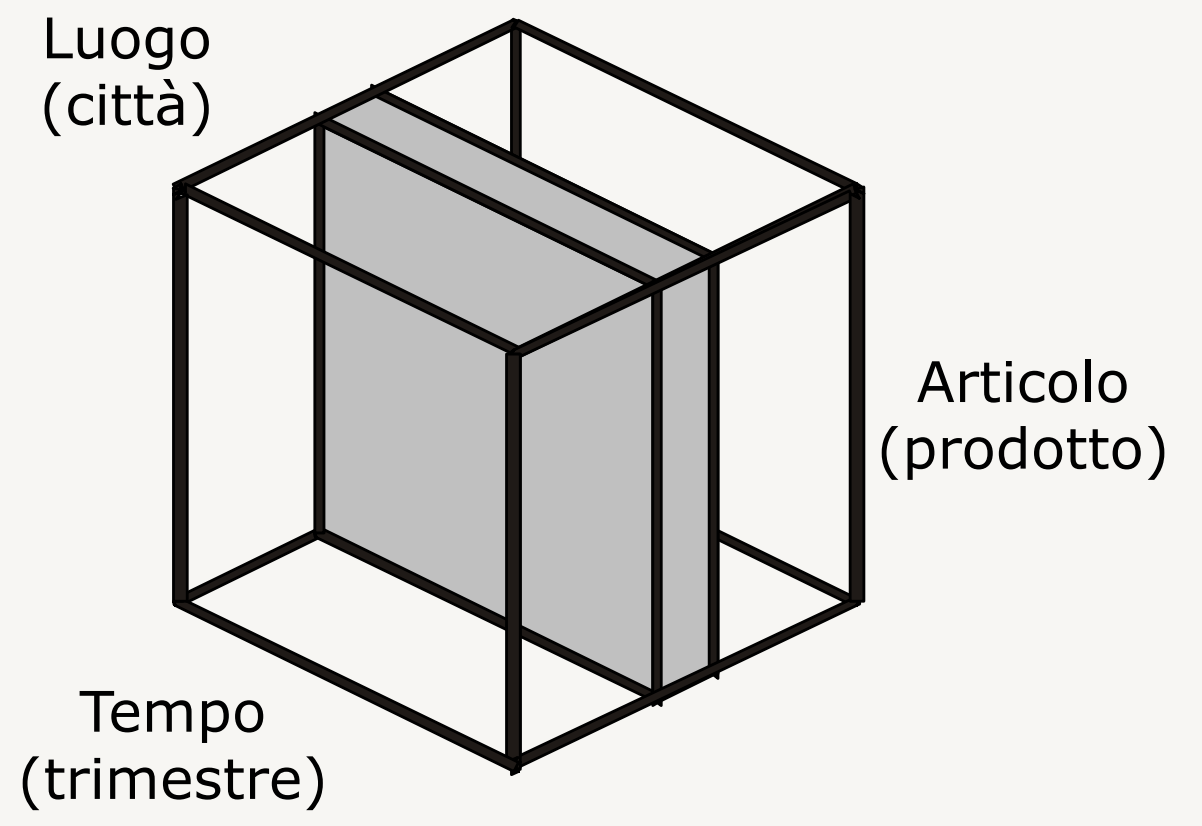

## **Modello multidimensionale: esempio** (3)

Il manager di prodotto esamina la vendita di un prodotto in tutti i periodi e in tutte le città

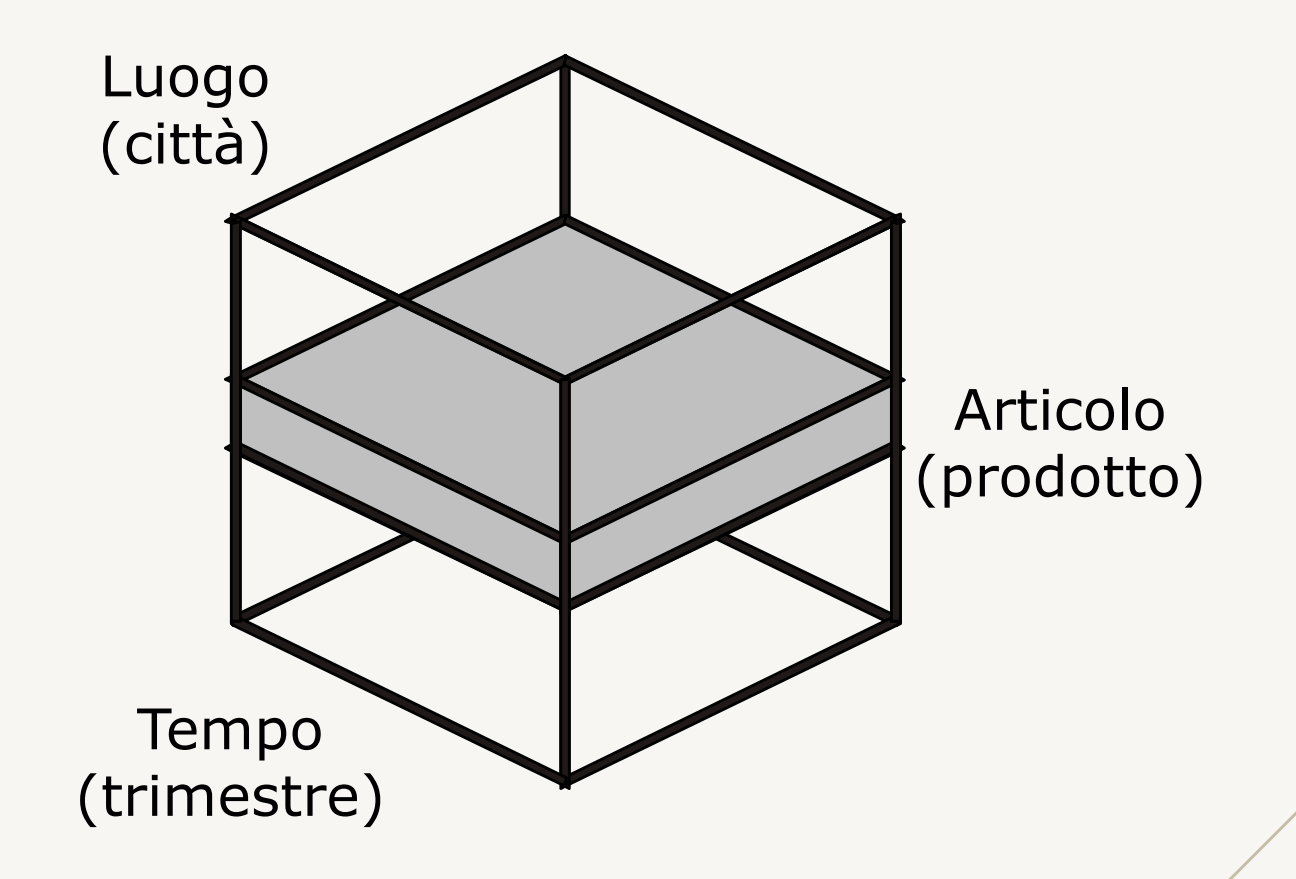

# **Modello multidimensionale: esempio** (4)

Il manager finanziario esamina la vendita dei prodotti in tutte le città relativamente al periodo corrente e quello precedente

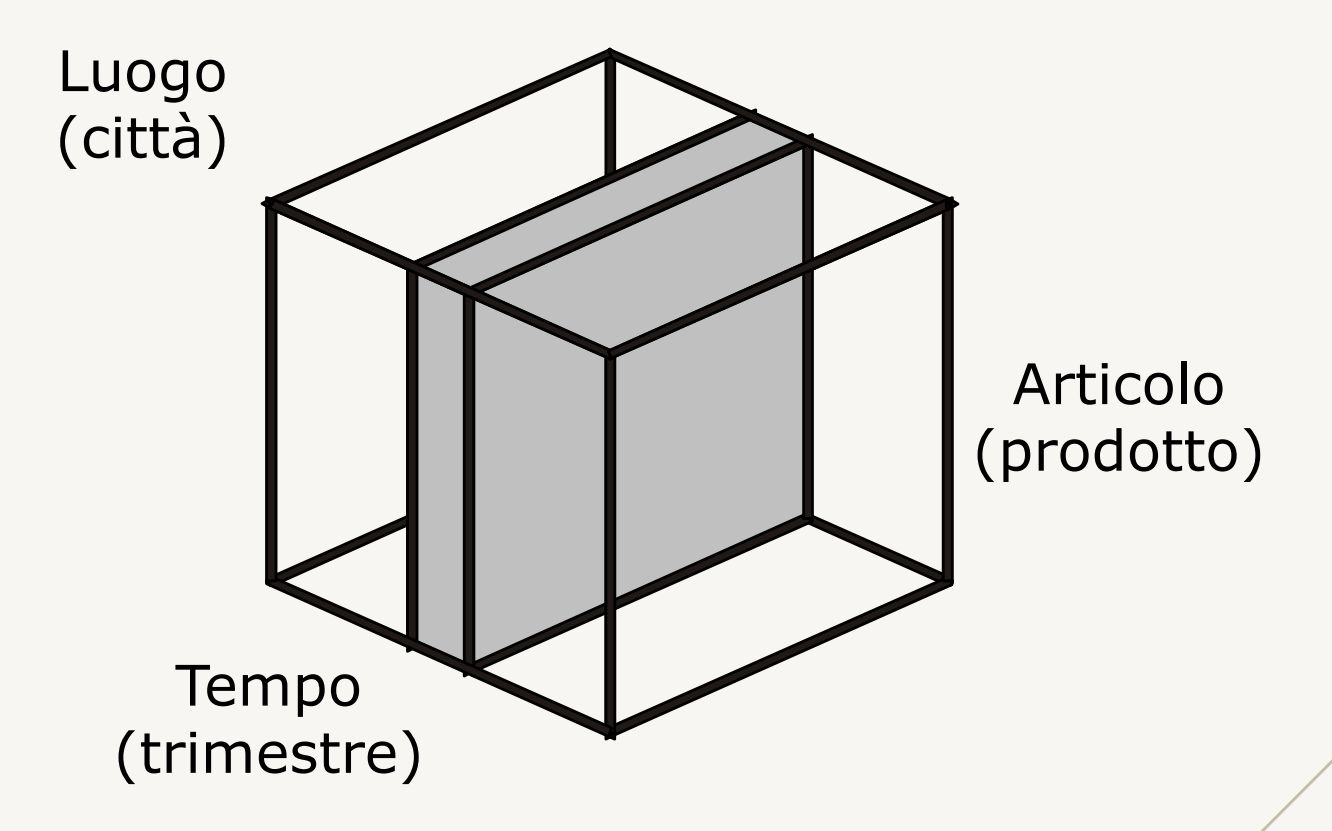

# **Modello multidimensionale: esempio** (5)

Il manager strategico si concentra su una categoria di prodotti, una area geografica e un orizzonte temporale medio<br>Luogo

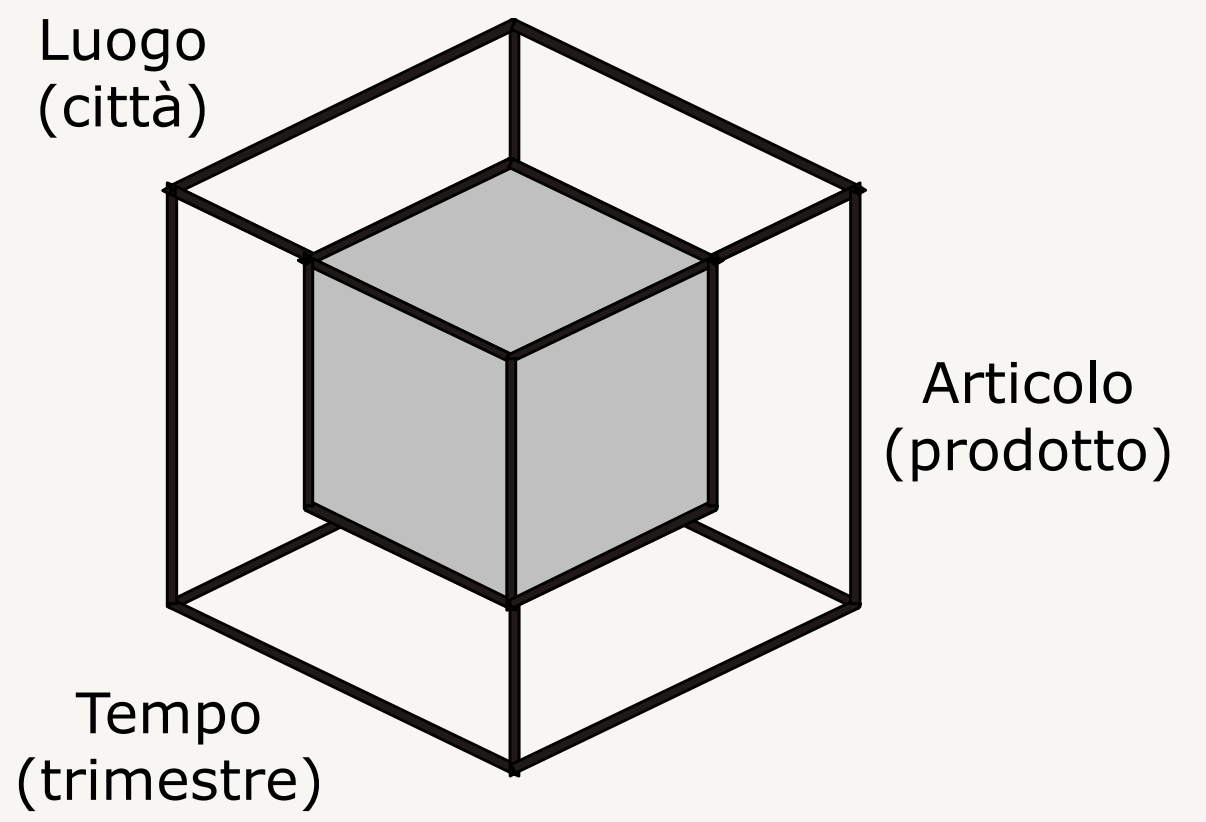

# **Operazioni su dati multidimensionali**

- Slice-and-dice: seleziona e proietta
	- seleziona un sottoinsieme delle celle di un cubo
- Roll-up: aggrega i dati
	- applica una funzione aggregativa (tipicamente somma) sui dati aggregati di un cubo
	- è possibile effettuarla su misure additive (su cui ha senso fare la somma lungo una dimensione)
- Drill-down: disaggrega i dati
	- è l'operazione inversa del roll-up
	- aggiunge dettaglio ad un cubo disaggregandolo lungo una o più dimensioni

### **Slice-and-dice: esempio**

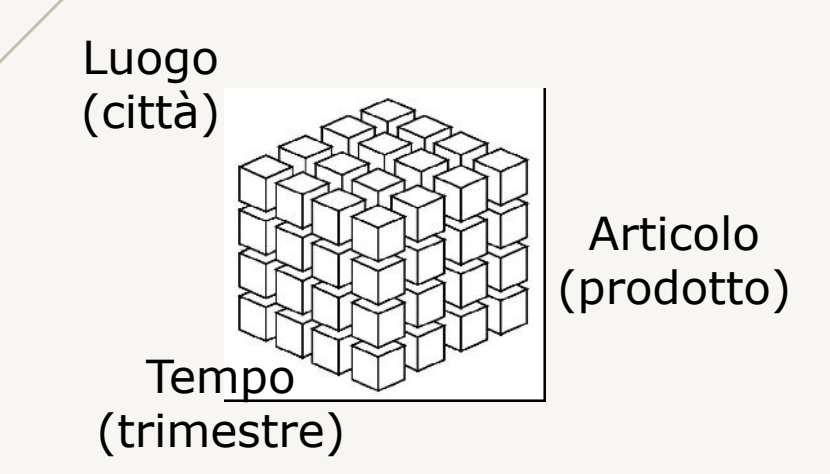

#### seleziona le vendite di pasta per trimestre e città

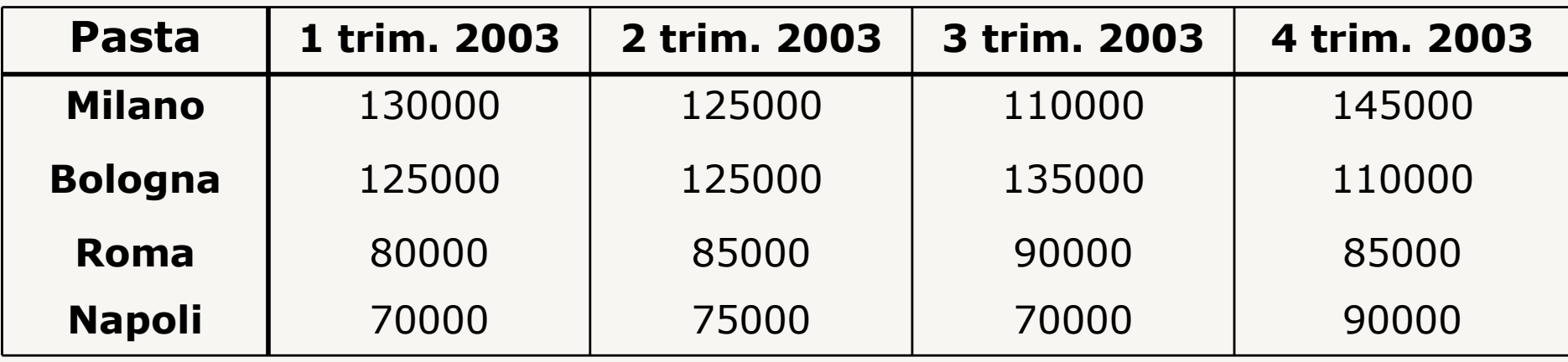

### **Drill-down: esempio**

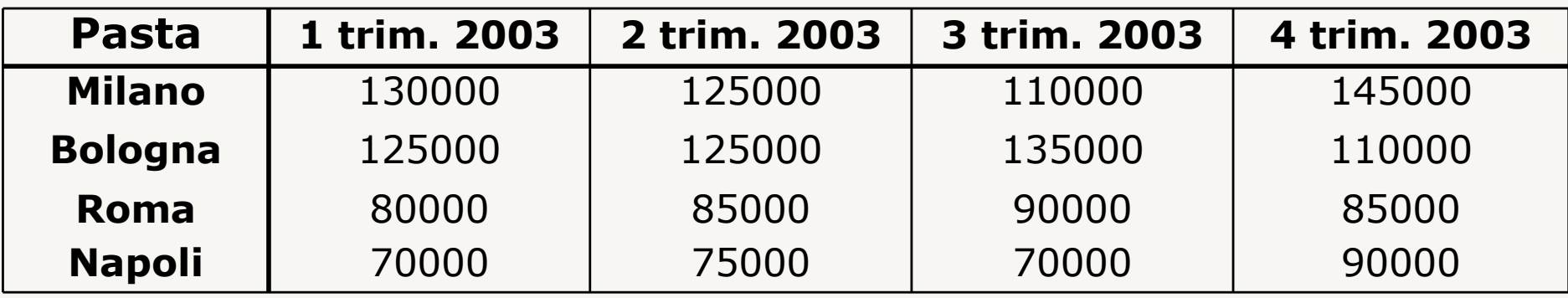

#### **Drill-down sul Luogo** (da città a negozio)

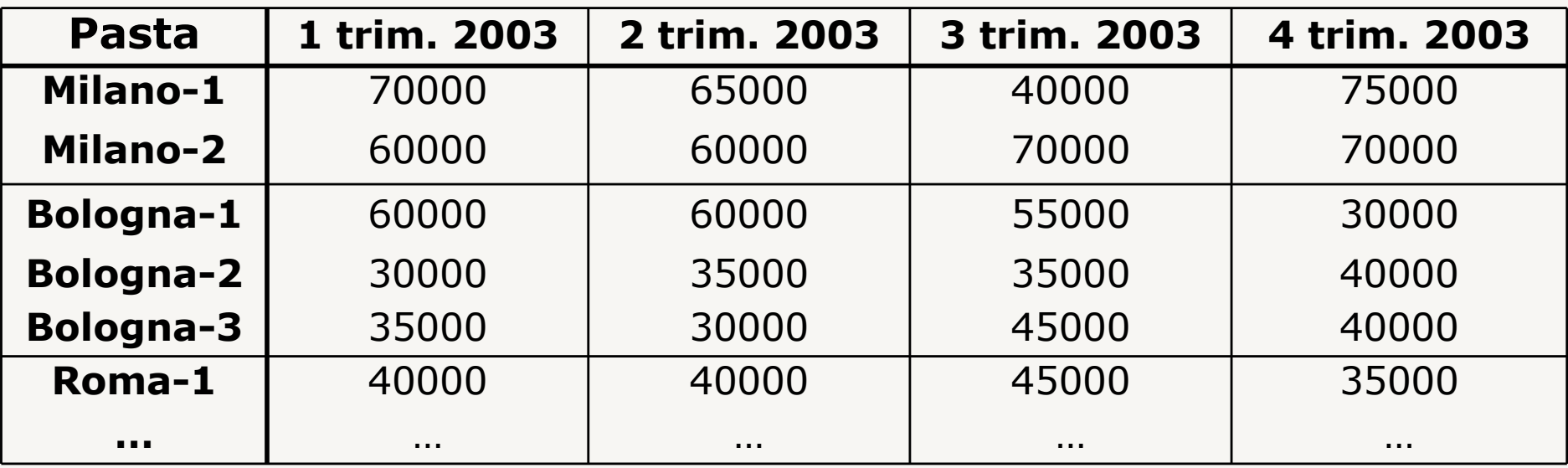

### **Roll-up: esempio**

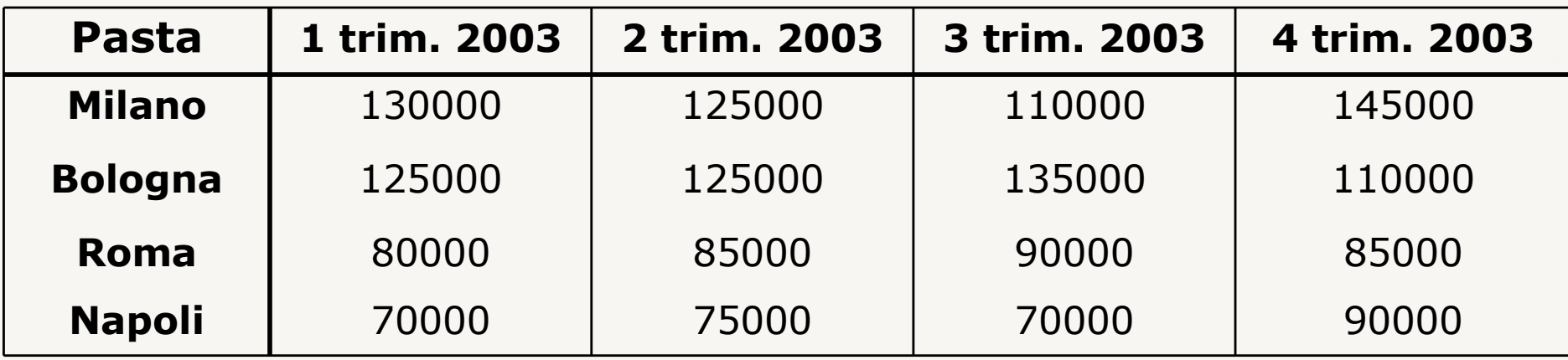

#### **Roll-up sul Tempo** (da trimestre a anno)

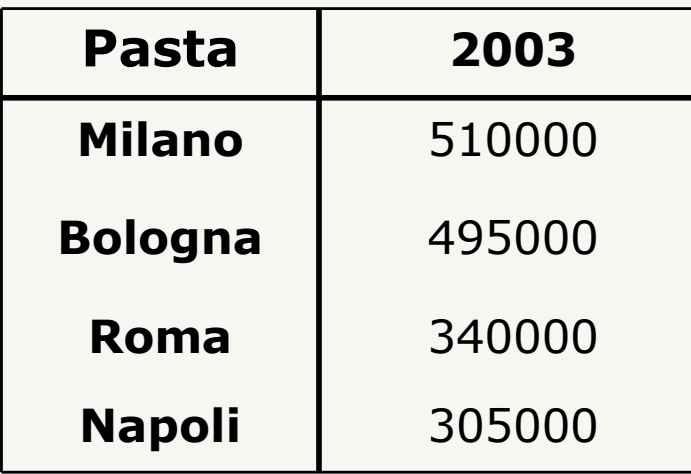

## **Visualizzazione dei dati**

**I dati vengono visualizzati in veste grafica per essere facilmente comprensibili**

• tabelle, istogrammi, grafici, torte, superfici 3D, bolle, area in pila, ecc.

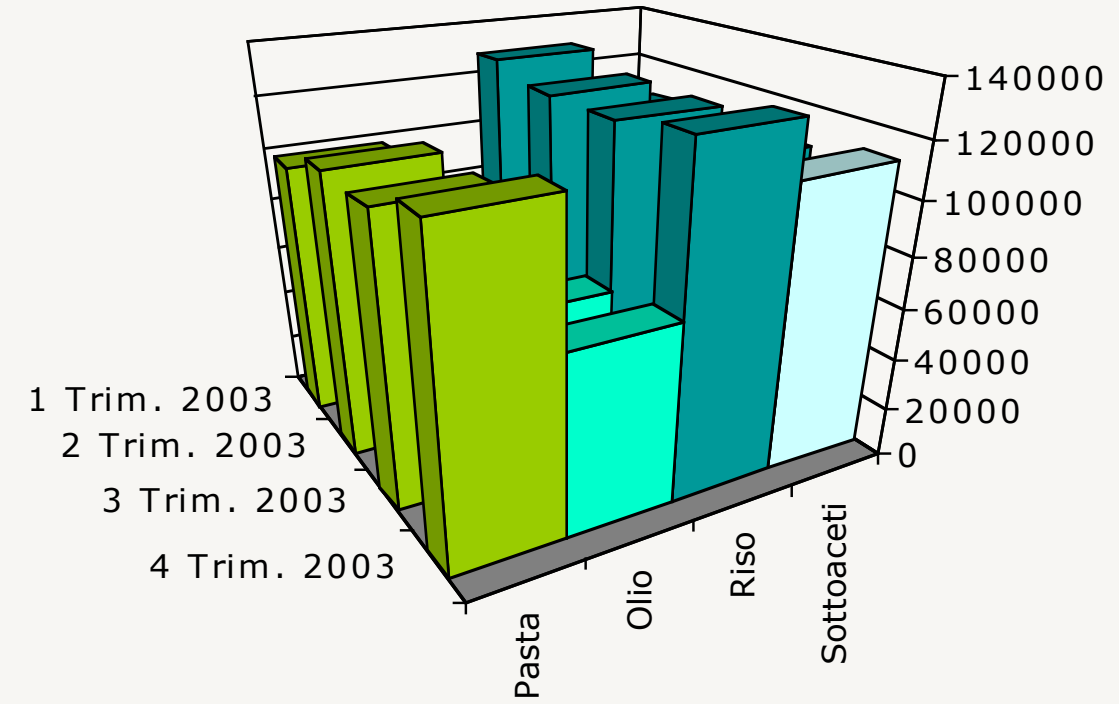

# **Realizzazione di DW: approcci**

- ROLAP: Relational OLAP
	- utilizza tecnologia relazionale, opportunamente adattata e estesa
	- dati memorizzati in tabelle e operazioni di analisi espresse come istruzioni SQL
	- strutture di accesso ai dati speciali per ottimizzare le operazioni
- MOLAP: Multidimensional OLAP
	- memorizza i dati direttamente in forma multidimensionale
	- strutture dati tipicamente proprietarie

## **Relational OLAP**

- generalmente costruito in modo incrementale, per collezione di data mart settoriali
- utilizza uno schema dimensionale o a stella
	- basato su modello concettuale a stella
		- § restrizioni sulla struttura dello schema
	- dimensionale: contiene dimensioni di analisi
	- stella: struttura "stellare" dello schema

### **Schema a stella: componenti**

### **Tabella dei fatti**

• una tabella principale che memorizza i fatti del data mart

### **Tabelle dimensione**

• relazioni ausiliarie che memorizzano i dati relativi alle dimensioni dell'analisi

### **Vincoli di integrità referenziale**

• ognuno collega un attributo della tabella dei fatti a una tabella dimensione

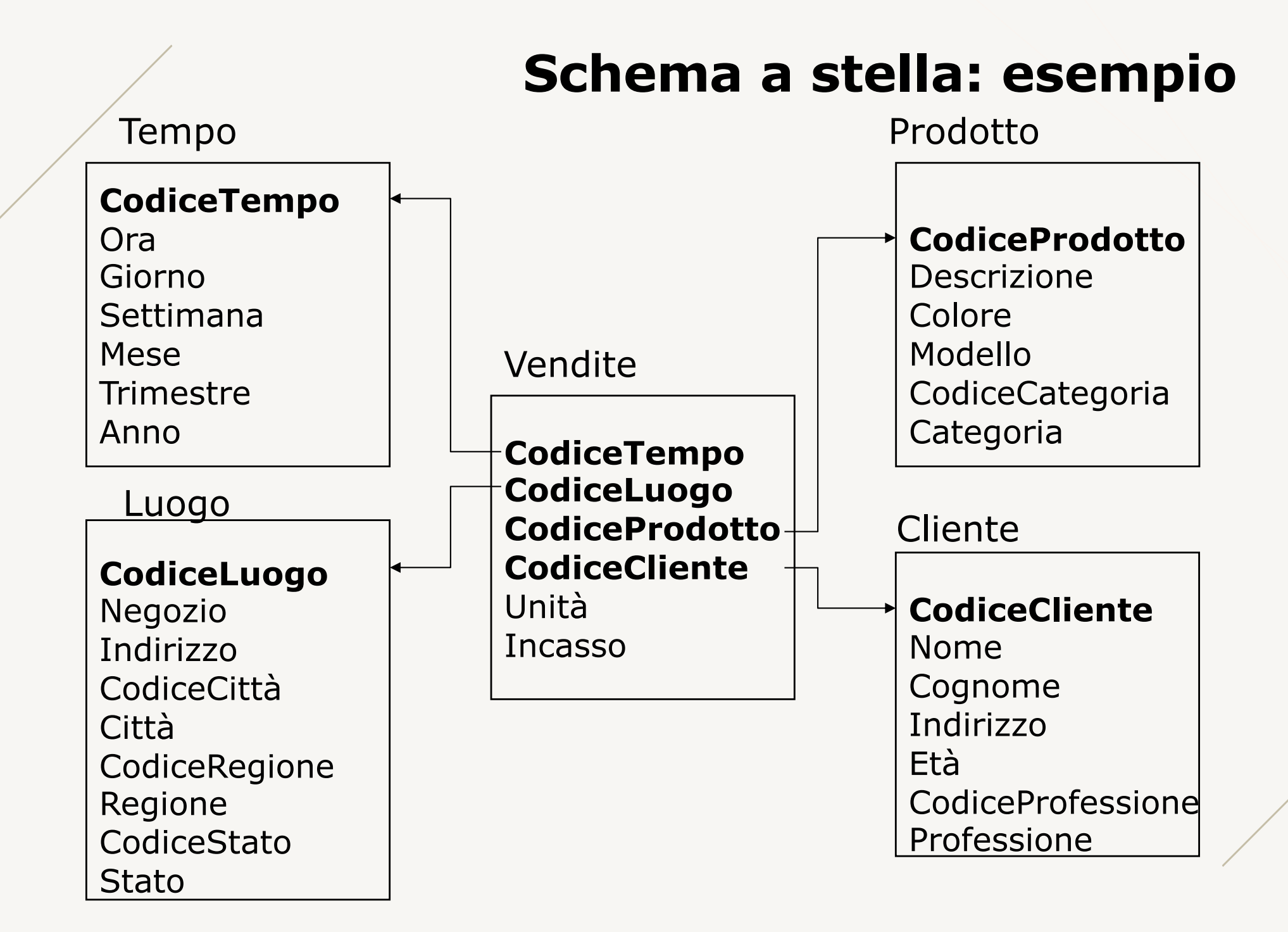

## **Schema a stella: caratteristiche**

- tabella dei fatti
	- la chiave è composta da attributi che sono riferimenti alle chiavi delle tabelle dimensione
	- gli attributi non chiave rappresentano le misure del fatto e sono solitamente numerici
	- è in forma normale (Boyce-Codd)
- tabelle dimensione
	- chiave semplice (un solo attributo)
	- gli attributi non chiave rappresentano i livelli della dimensione o qualche loro proprietà e sono tipicamente testuali/descrittivi
	- generalmente non in forma normale
		- § ridondanza ma maggiore efficienza

# **Schema a fiocco di neve (snow flake)**

Risulta da una normalizzazione (anche parziale) di uno schema a stella

- permette di evitare ridondanze eccessive nelle dimensioni
- normalizzazione da fare con attenzione
	- porta degrado nelle prestazioni
- dalla tabella dei fatti si raggiungono tutte le tabelle delle dimensioni
	- muovendosi lungo associazioni n:1

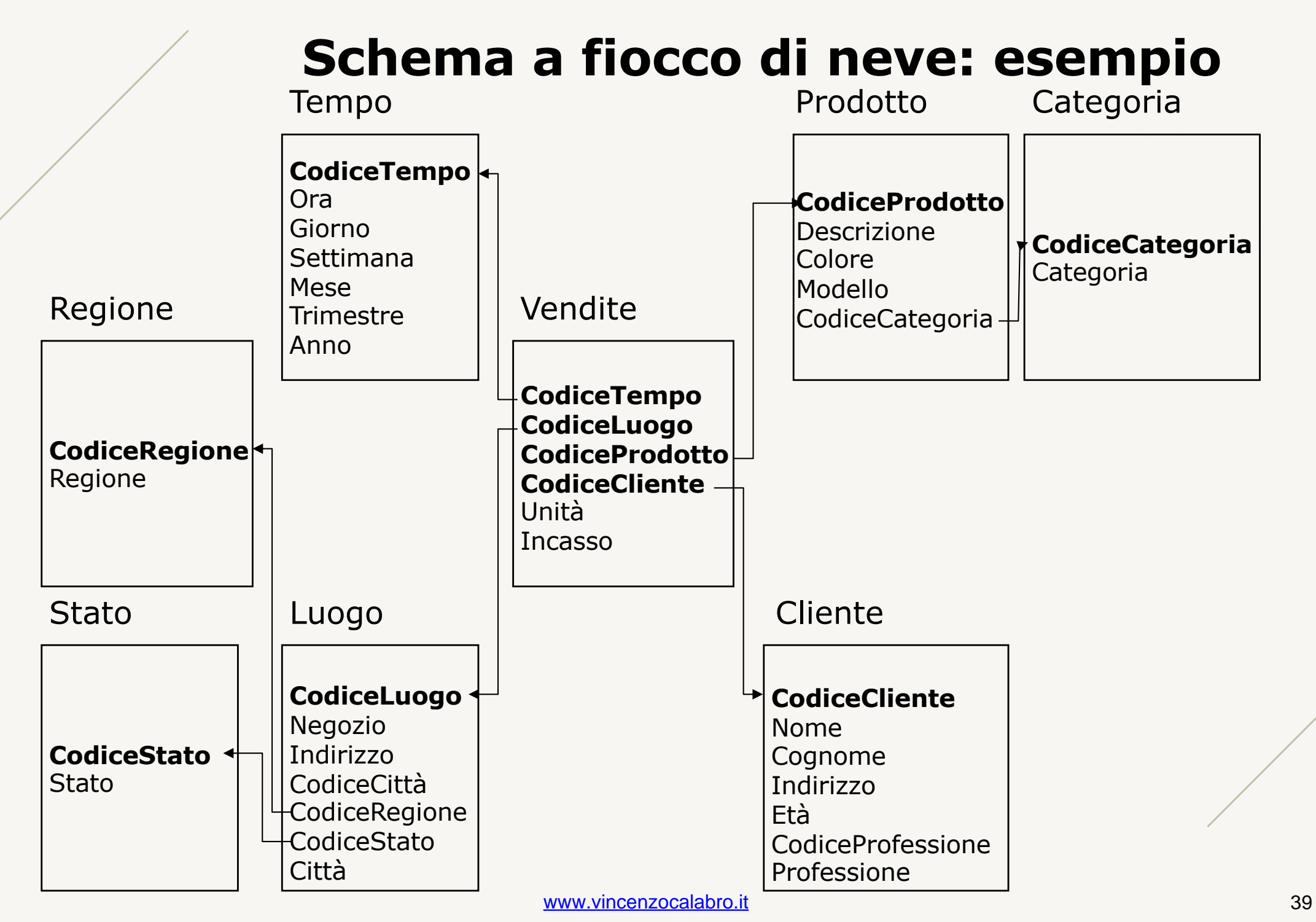

## **Operazioni su ROLAP**

- dati presentati all'utente con un modello di alto livello (multidimensionale)
- le interrogazioni sullo schema multidimensionale sono trasformate dal sistema in istruzioni SQL

# **Operazioni su ROLAP: esempio** (1)

Roll-up

select D1.L1,…,Dn.Ln,Aggr1(F.M1),…,Aggrk(F.M1) from Fatti as F,Dimens1 as D1,…,Dimensn as Dn where Join-predicate(F, D1) ... and Join-predicate(F,Dn) and selection-predicate group by D1.L1,…, Dn.Ln order by D1.L1,…, Dn.Ln

- F.Mi: misura *i*-esima della tabella dei fatti F
- Di.Li: livello della *i*-esima tabella dimensione
- $-$  Aggri: funzione aggregativa
- Join-predicate(F,Di) predicato di join fra Fatti e Di
- selection-predicate: condizione di selezione sulle tabelle dimensione

## **Operazioni su ROLAP: esempio** (2)

Seleziona le vendite complessive del 2003 per categoria di articolo e trimestre

```
select P.Categoria, T.Trimestre, sum(V.Unità)
from Vendite as V, Prodotto as P, Tempo as T
where V.CodiceProdotto = P.CodiceProdotto
     and V.CodiceTempo = T.CodiceTempo
     and T. Anno = 2003
group by P.Categoria, T.Trimestre 
order by P.Categoria, T.Trimestre
```
# **Aggregazione in SQL**

Lo standard SQL offre operatori per aggregazioni

- esprime tutte le possibili aggregazioni delle tuple di una tabella
- utilizza il nuovo valore polimorfo ALL
	- presente in tutti i domini
	- corrisponde all'insieme di tutti i possibili valori del dominio
- opzioni:
	- with data cube: aggrega su tutte le possibili dimensioni
	- with roll up: aggrega in modo progressivo su una dimensione per volta
		- **secondo ordine specificato**

### **With cube: esempio** (1)

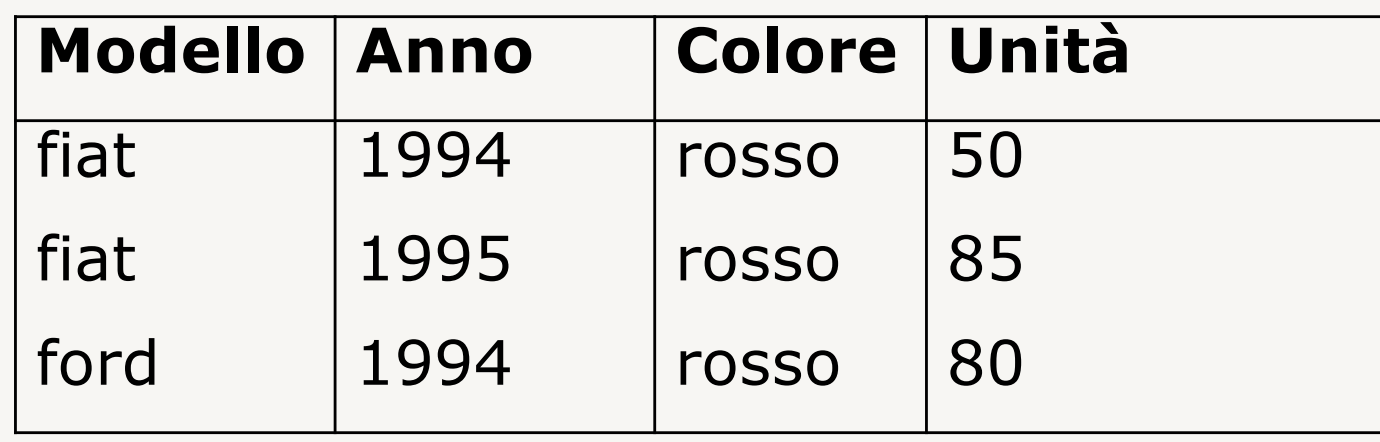

select Modello, Anno, Colore, sum(Unità) from Vendite as V, Prodotto as P, Tempo as T where V.CodiceProdotto = P.CodiceProdotto and V.CodiceTempo = T.CodiceTempo and P.Modello in {'fiat','ford'} and P.Colore = 'rosso' and T.Anno between 1994 and 1995 group by Modello, Anno, Colore with cube

### **With cube: esempio** (2)

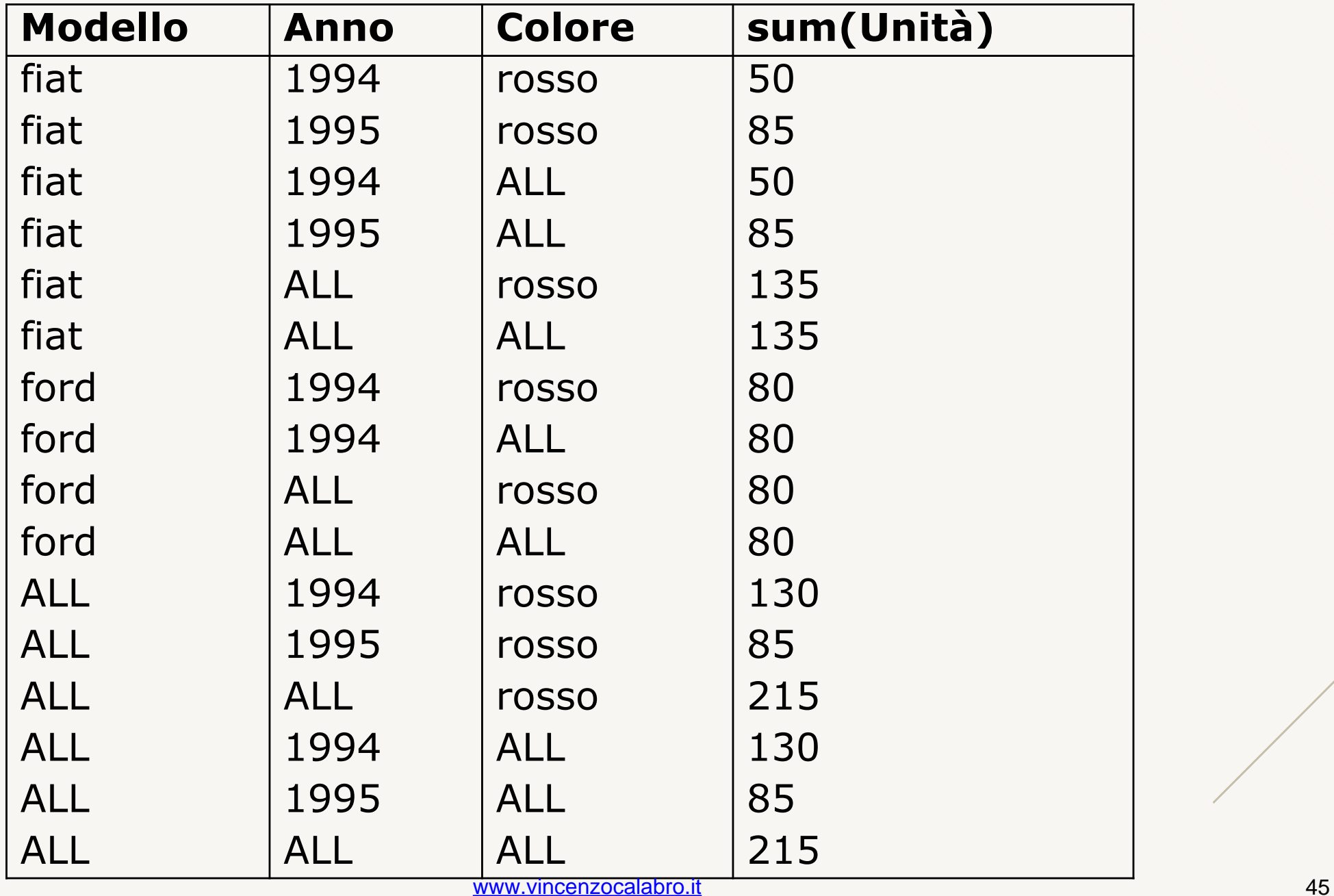

## **With roll up: esempio** (1)

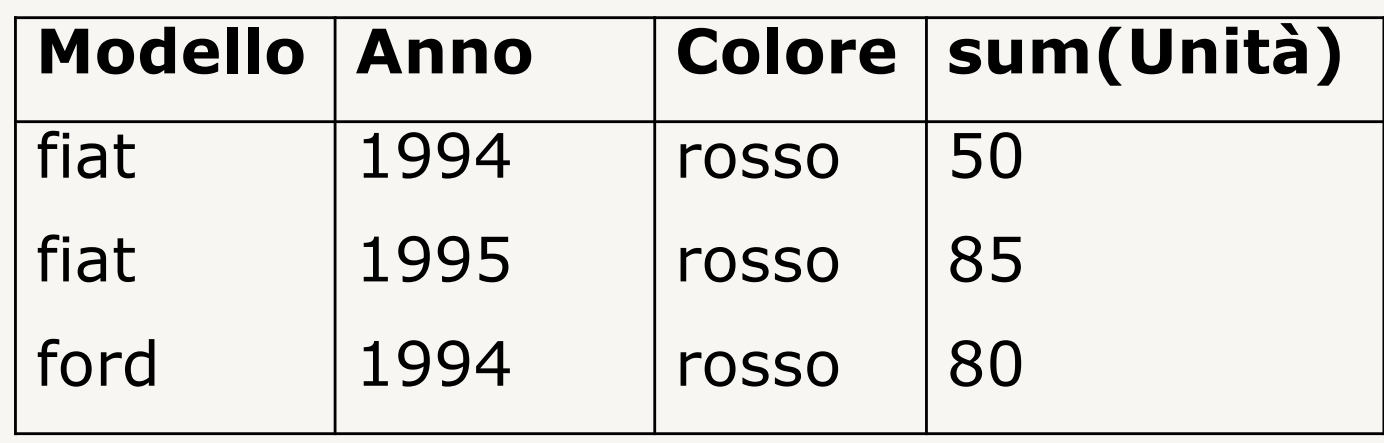

select Modello, Anno, Colore, sum(Unità) from Vendite as V, Prodotto as P, Tempo as T where V.CodiceProdotto = P.CodiceProdotto and V.CodiceTempo = T.CodiceTempo and P.Modello in {'fiat','ford'} and P.Colore = 'rosso' and T.Anno between 1994 and 1995 group by Modello, Anno, Colore with roll up

## **With roll up: esempio** (2)

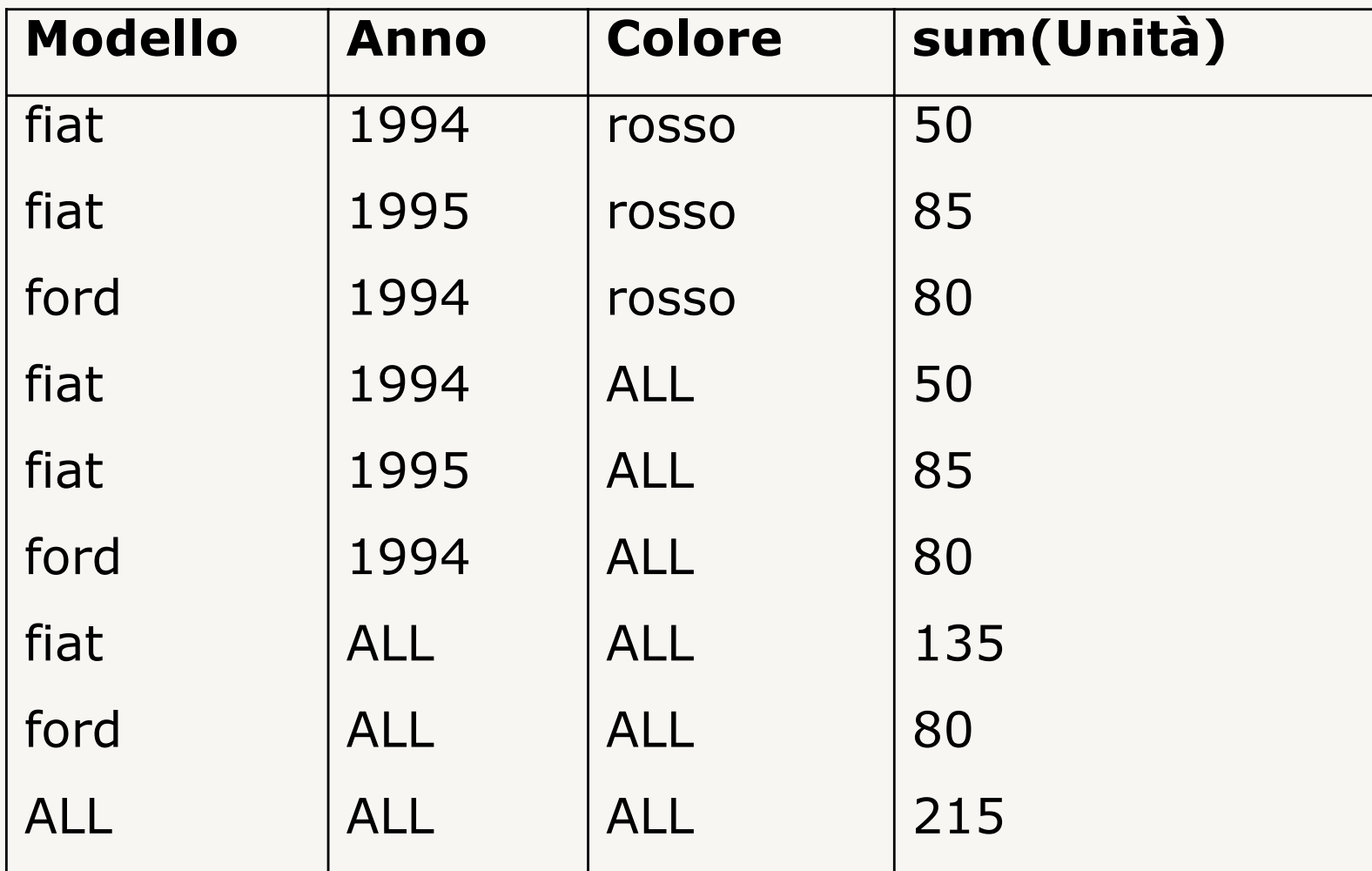

## **Ottimizzazioni**

- indici bitmap
	- permettono di valutare in modo efficiente disgiunzioni o congiunzioni di predicati di selezione, oppure operazioni insiemistiche di unione e intersezione
- indici join
	- precomputano il join fra le tabelle dimensione e la tabella dei fatti
- materializzazione delle viste
	- vengono precalcolate le viste che servono per rispondere alle query più frequenti

### **Data mining**

### **Tecniche di analisi per estrarre informazione non esplicita nei dati**

• è una materia interdisciplinare:

…

– statistica, algoritmi, intelligenza artificiale, reti neurali,

### **Data mining: processo**

**Svolto in modo iterativo e adattativo con costruzione progressiva della conoscenza**

- comprensione del dominio applicativo
- preparazione dell'insieme di dati
	- selezione del sottoinsieme dei dati della DW
	- possibile discretizzazione
- scoperta dei pattern
- valutazione dei pattern
- utilizzo dei risultati

## **Data mining: applicazioni**

#### **Regole di associazione**

• ricercano regolarità nei dati

### **Regole di classificazione**

• classificano nuovi fenomeni in classi predefinite

## **Regole di associazione**

- ricercano regolarità nei dati
- struttura
	- premessa della regola
	- conseguenza della regola

#### **Esempio**

- $\bullet$  pannolini  $\rightarrow$  birra
	- il 30% delle transazioni che contiene pannolini contiene anche birra
	- il 2% tra tutte le transazioni contiene sia pannolini sia birra

# **Regole di associazione: proprietà**

### **Supporto**

- probabilità che siano presenti in una transazione entrambi gli elementi di una regola
	- il 2% tra tutte le transazioni contiene sia pannolini sia birra (supporto 0.02)

#### **Confidenza**

- probabilità che sia presente in una transazione la conseguenza di una regola, essendo presente la premessa
	- il 30% delle transazioni che contiene pannolini contiene anche birra (confidenza 0.30)

## **Regole di associazione: esempio**

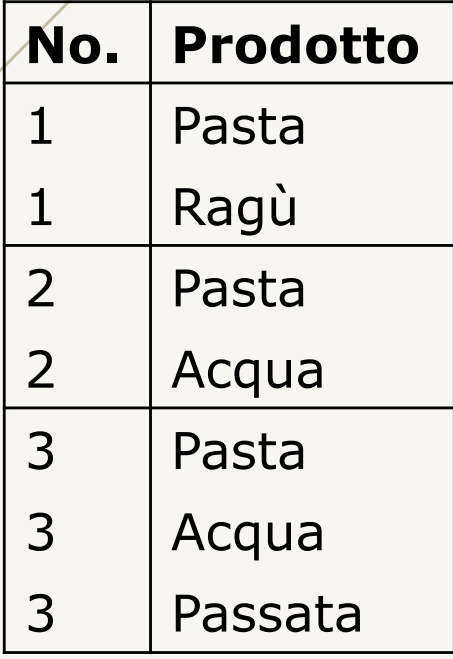

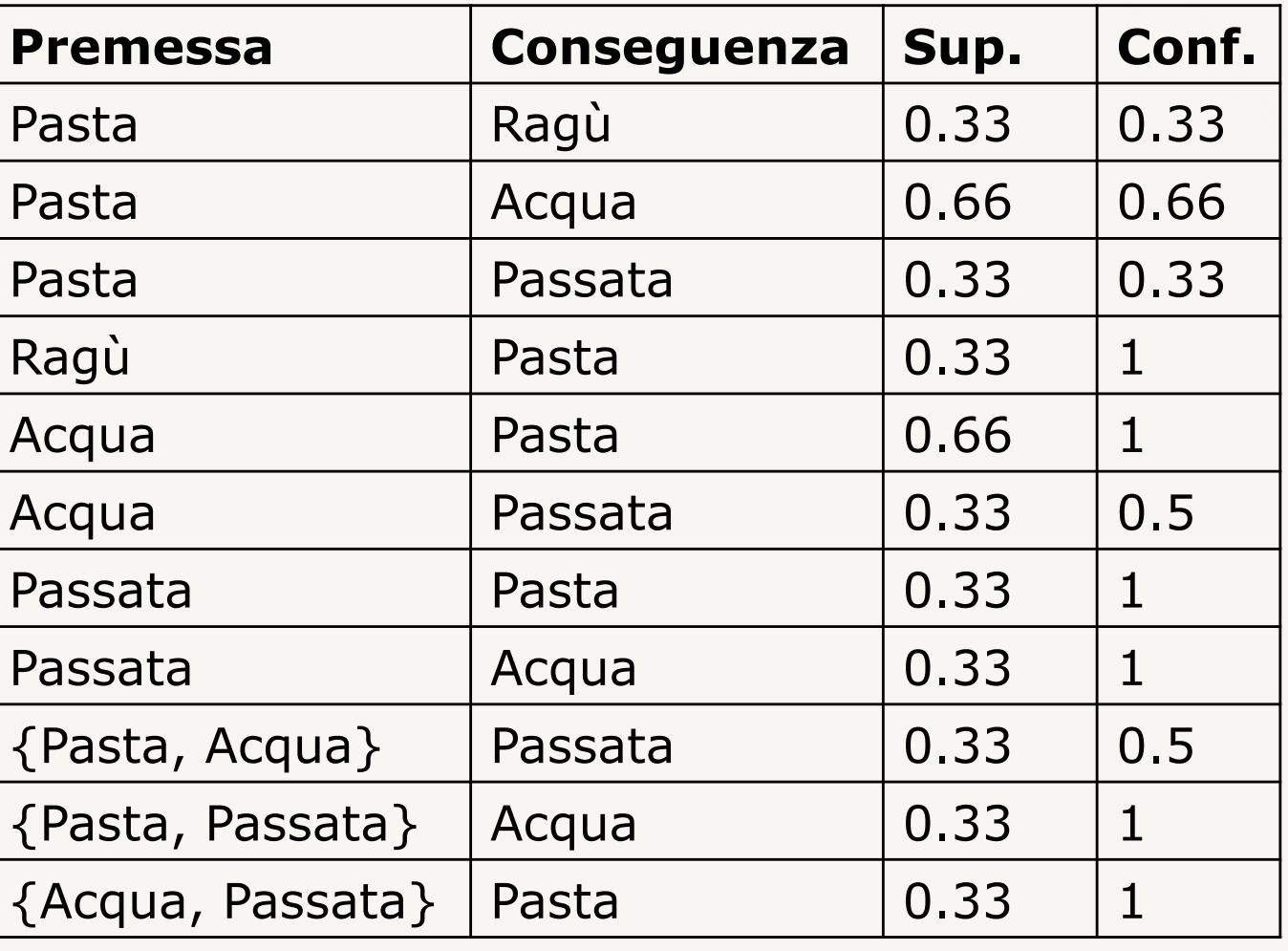

## **Data mining per associazione**

Estrarre tutte le regole con supporto e confidenza superiori a valori prefissati

- esempi di applicazione
	- analisi di mercato
		- § prodotti acquisiti insieme o in sequenza
	- analisi di comportamento
		- § individuare usi illeciti di credit card
	- previsione
		- § prevedere il costo delle cure mediche
	- controllo
		- § errori di produzione

### **Classificazione**

### **Catalogazione di un fenomeno particolare in una classe predefinita**

- fenomeno da classificare, presentato sotto forma di fatto elementare (tupla)
- classificatore, algoritmo che svolgono la classificazione
	- costruito automaticamente tramite un insieme di dati di prova (training set)
	- applicato per la classificazione di fenomeni generici
	- rappresentato come albero di decisione

## **Classificazione: esempio**

fenomeno: tupla di POLIZZA(NumPatente,Età,TipoAuto)

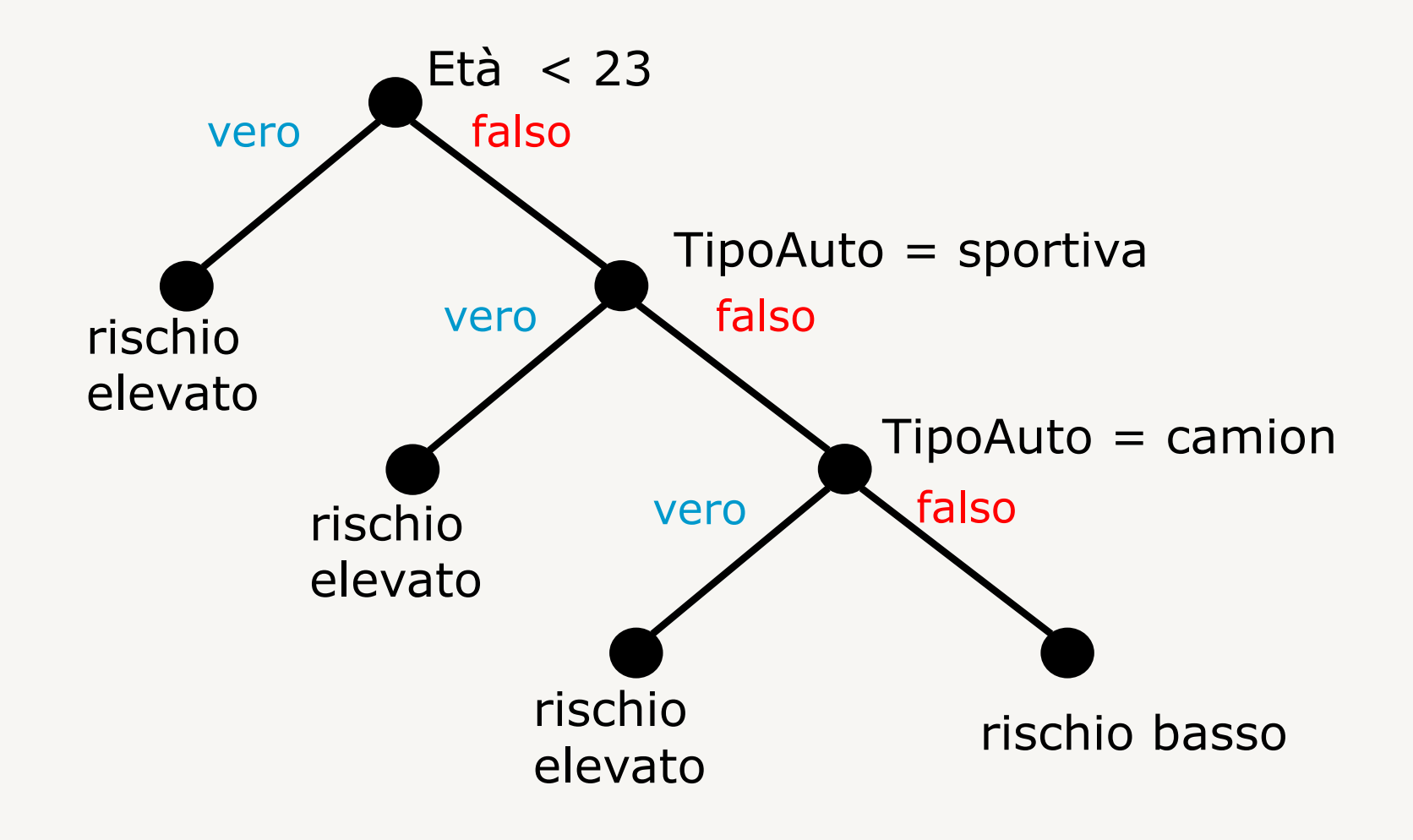

### VINCENZO CALABRÒ

LinkedIn vincenzocalabro

**www.vincenzocalabro.it**